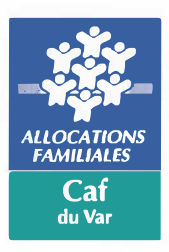

## **Il augence du déclaration**

## *CATIONS*<br>Cafe **Notice** explicative

Vous devez fournir à la Caf du Var un certificat d'emploi pour vos travailleurs handicapés. La Caf vous propose de transmettre ces données directement par internet **en 5 étapes** que vous trouverez ci-dessous. Les informations sont ainsi transmises plus rapidement et vous évitent les frais d'affranchissement.

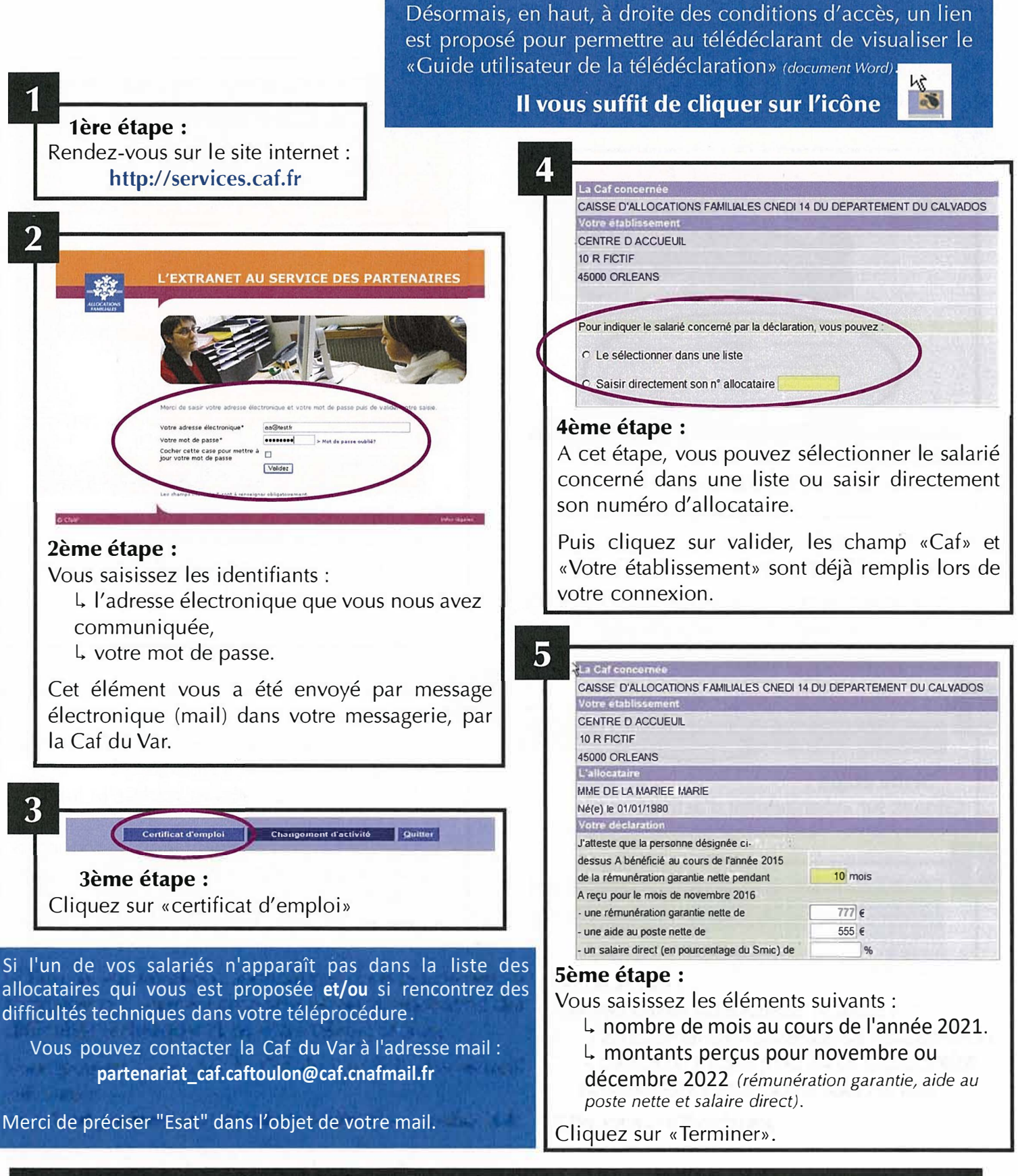

Votre télédéclaration pour le volet 1 est terminée

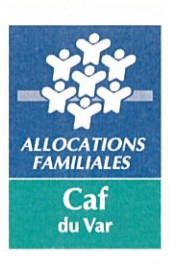

## Téléprocédure déclaration «changement d'activité»

## Notice explicative

En cours d'année, vous avez parfois besoin de signaler des changements de situation pour vos travailleurs handicapés. Vous pouvez le faire à tout moment en 7 étapes. Les changements sont ainsi pris en compte immédiatement par la Caf et les droits de l'allocataire valorisés automatiquement.

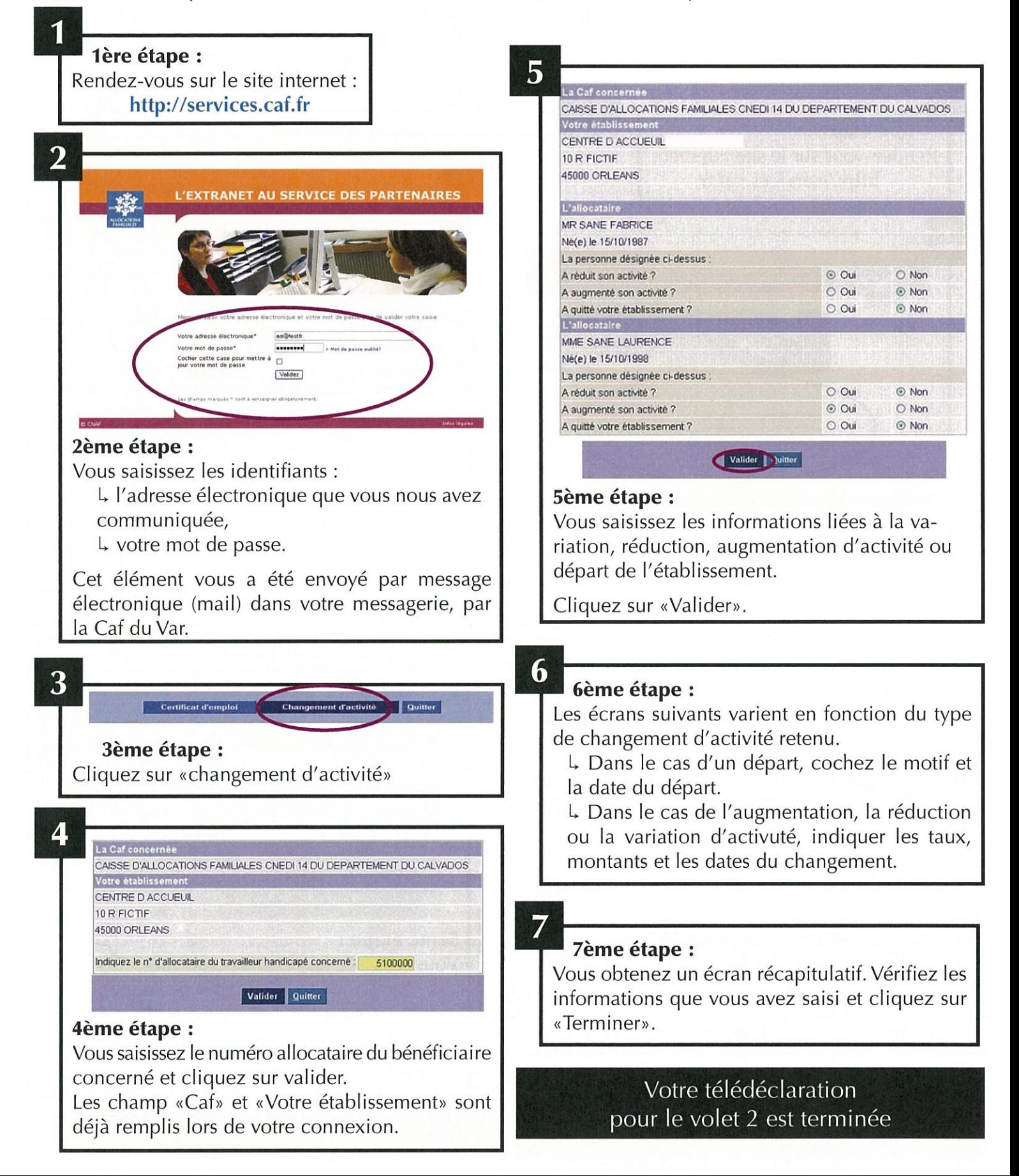